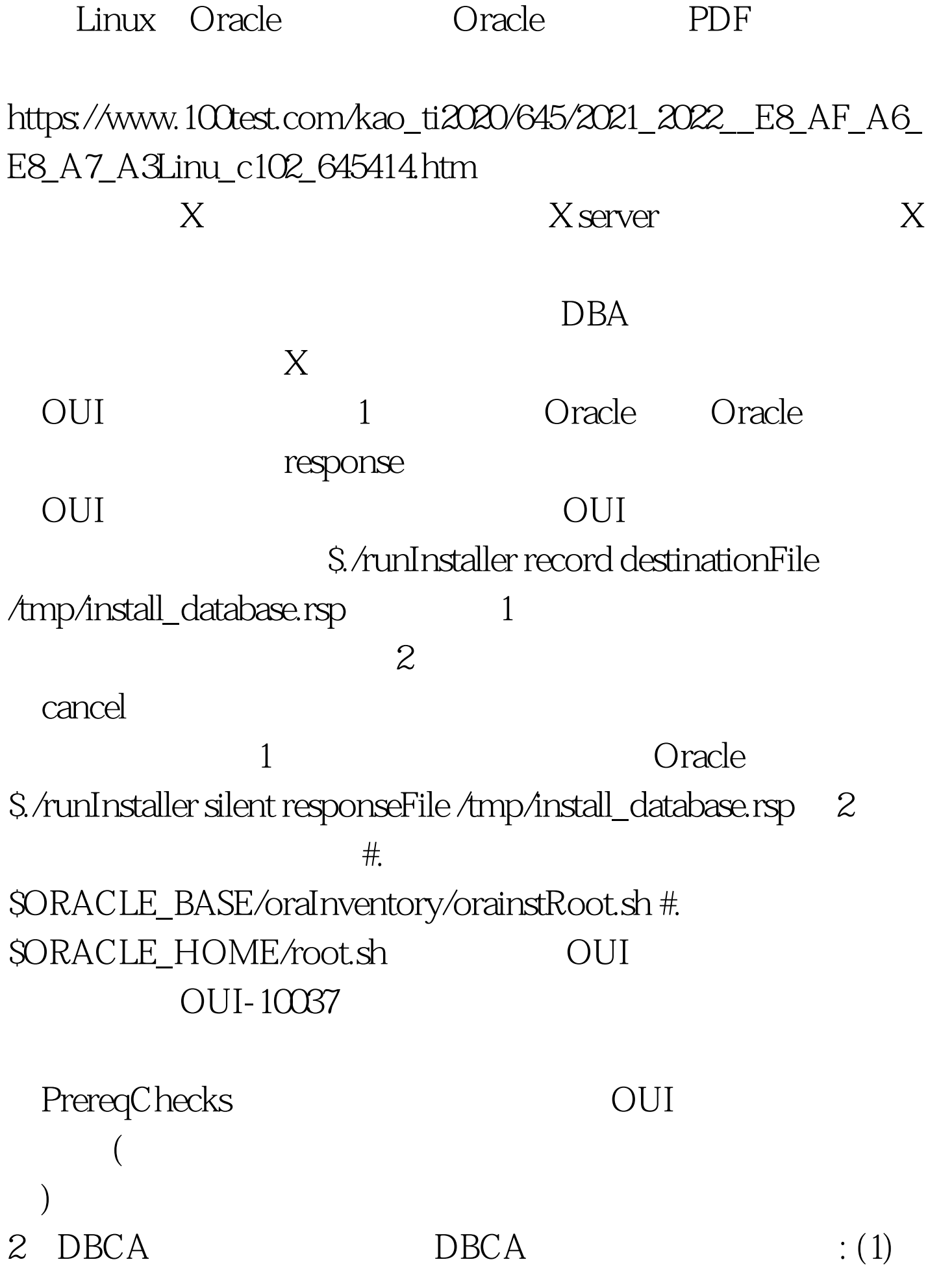

Custom Database (2) File System (3) Use Oracle-Managed Files Database Area: {ORACLE\_BASE}/oradata (4) Custom, SGA PGA (5) (6) Create Database  $(7)$ DBCA (1) DBCA Manage Templates (2)  $\therefore$ SORACLE\_HOME/assistants/dbca/templates /{ .dbc} Oracle DB response dbca.rsp dbca.rsp $\qquad \qquad \qquad \qquad$ DB GDBNAME=orcl1 SID=orcl1 TEMPLATENAME=orcl.dbc{  $dba\hspace{0.1em}r\hspace{0.1em}sp$  } Oracle Enterprise Manager EMCONFIGURATION="LOCAL" SYSMANPASSWORD= password" DBSNMPPASSWORD="password" DBCA \$./dbca silent createdatabase responseFile /home/oracle/dbca.rsp 100Test

www.100test.com